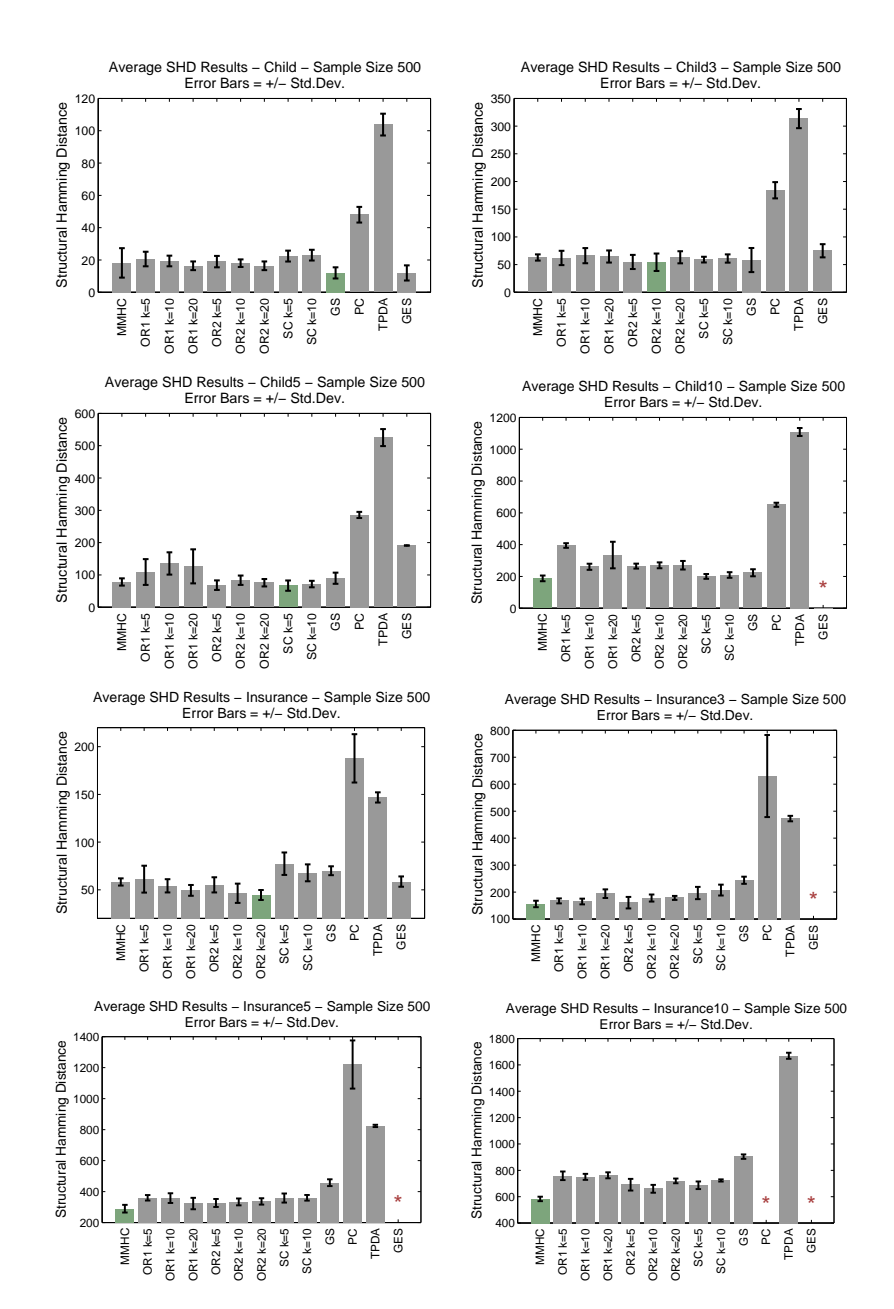

Figure 19. SHD Results at Sample Size 500 for the CHILD, CHILD3, CHILD5, Child10, Insurance, Insurance3, Insurance5, and Insurance10 Networks.

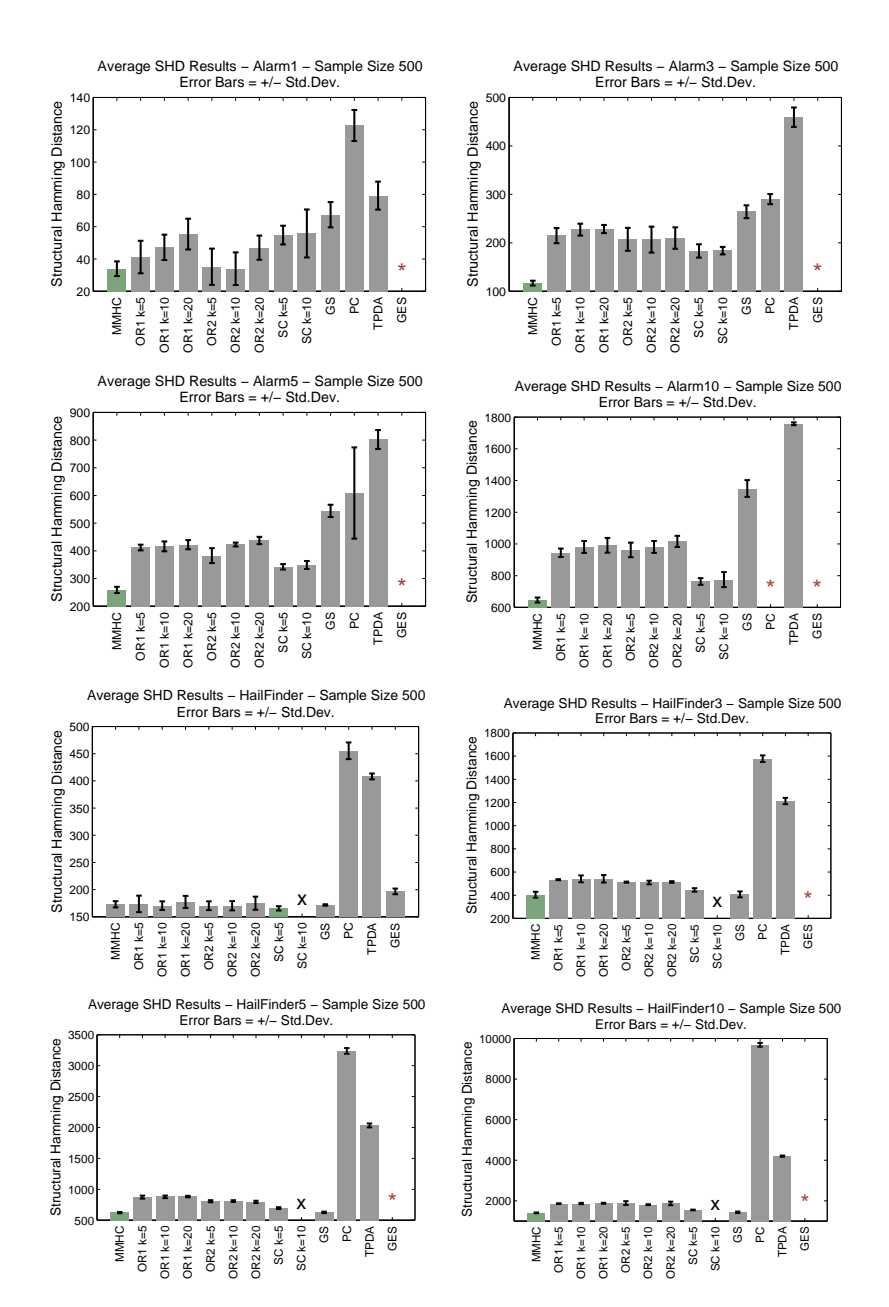

Figure 20. SHD Results at Sample Size 500 for the Alarm, Alarm3, Alarm5, Alarm10, Hailfinder, Hailfinder3, Hailfinder5, and Hailfinder10 Networks.

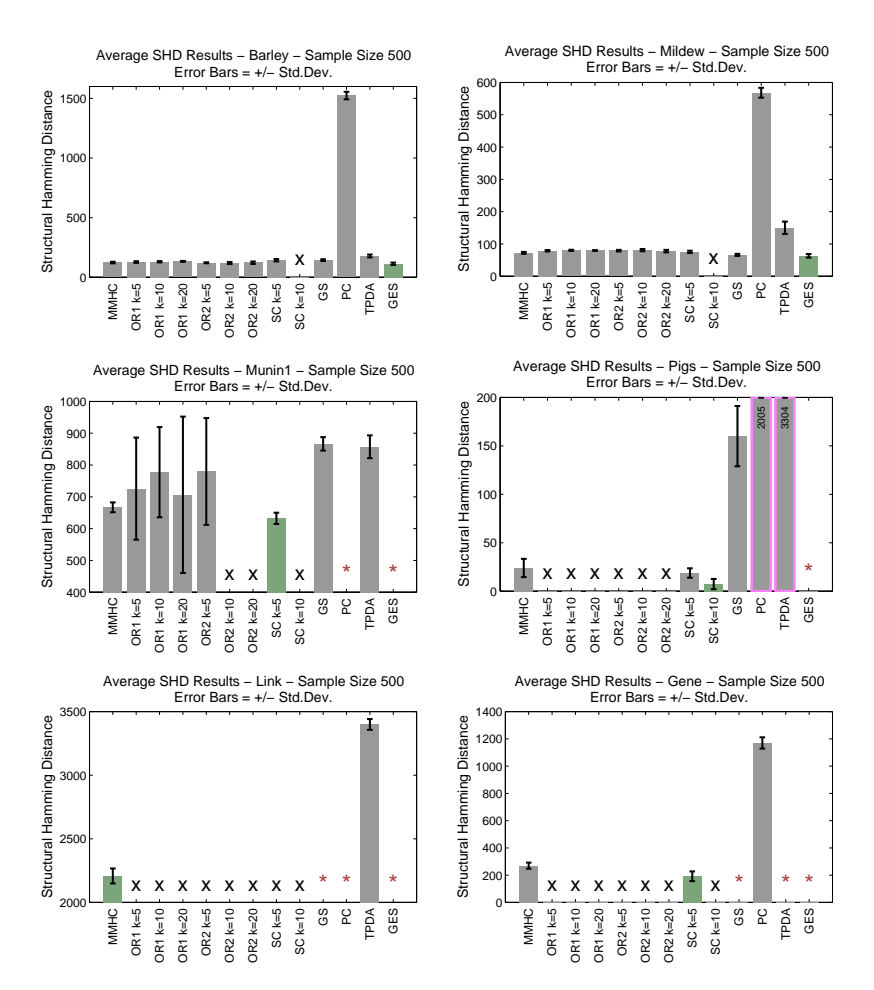

Figure 21. SHD Results at Sample Size 500 for the BARLEY, MILDEW, MUNIN, PIGS, Link, and Gene Networks.

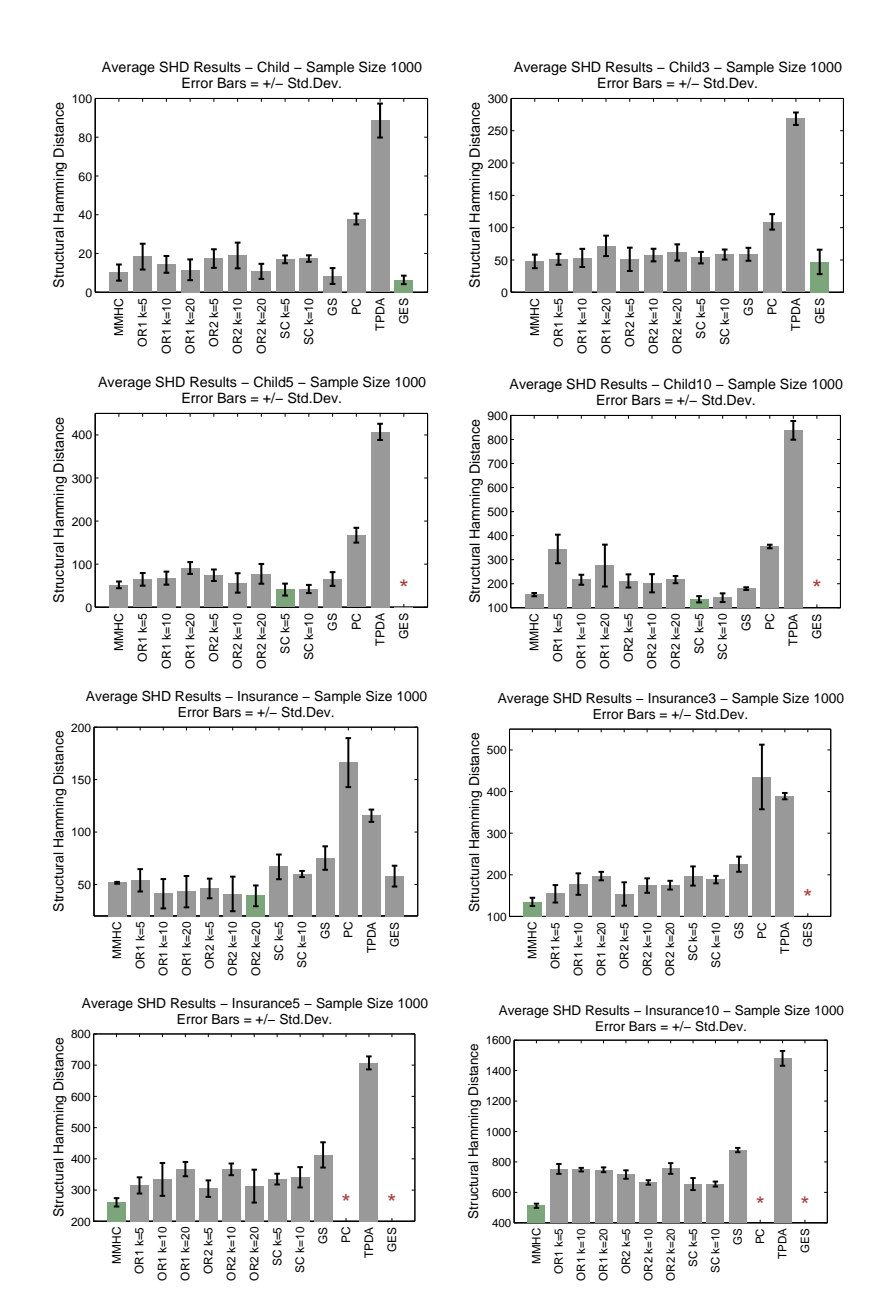

Figure 22. SHD Results at Sample Size 1000 for the CHILD, CHILD3, CHILD5, Child10, Insurance, Insurance3, Insurance5, and Insurance10 Networks.

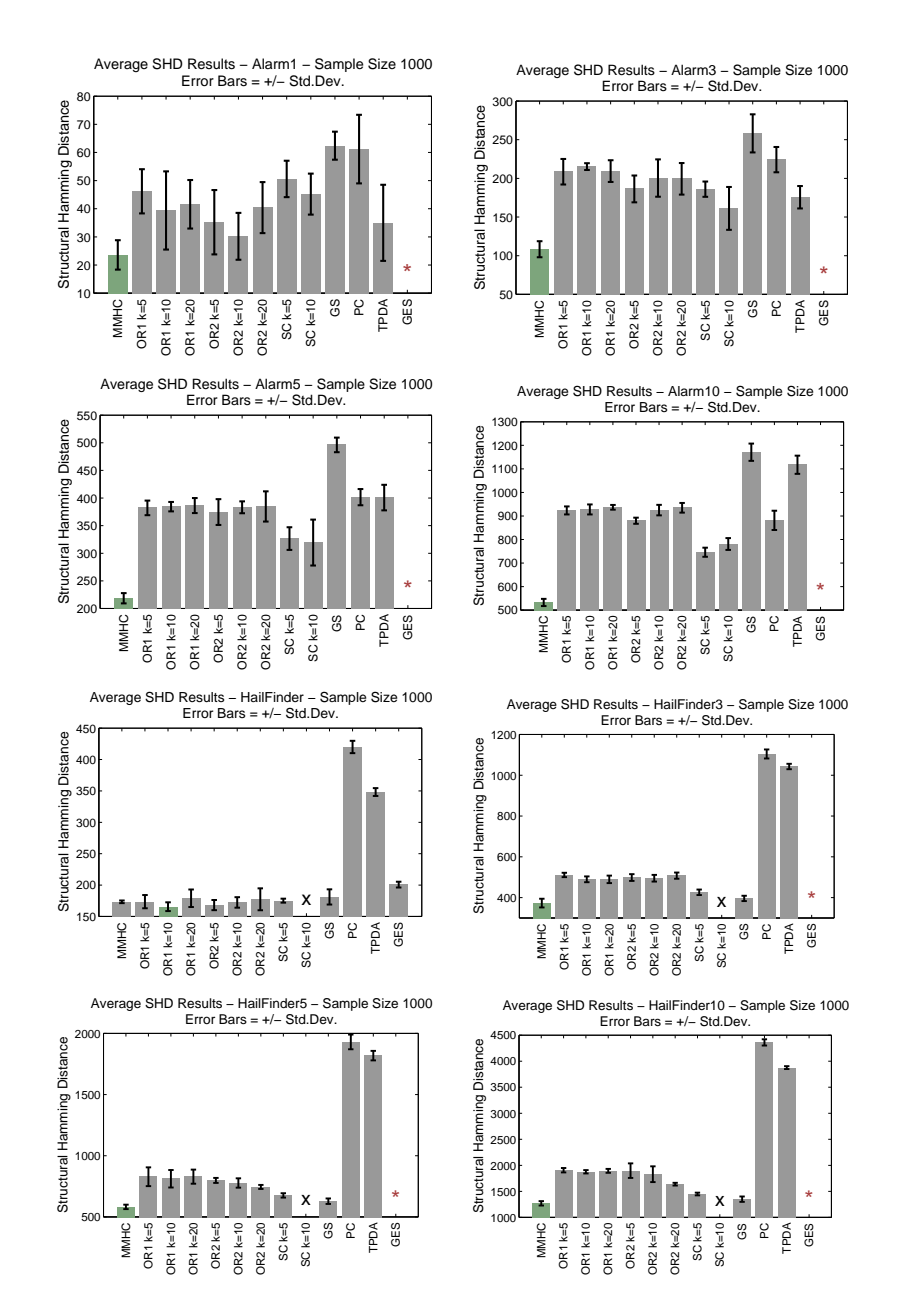

Figure 23. SHD Results at Sample Size 1000 for the Alarm, Alarm3, Alarm5, Alarm10, Hailfinder, Hailfinder3, Hailfinder5, and Hailfinder10 Networks.

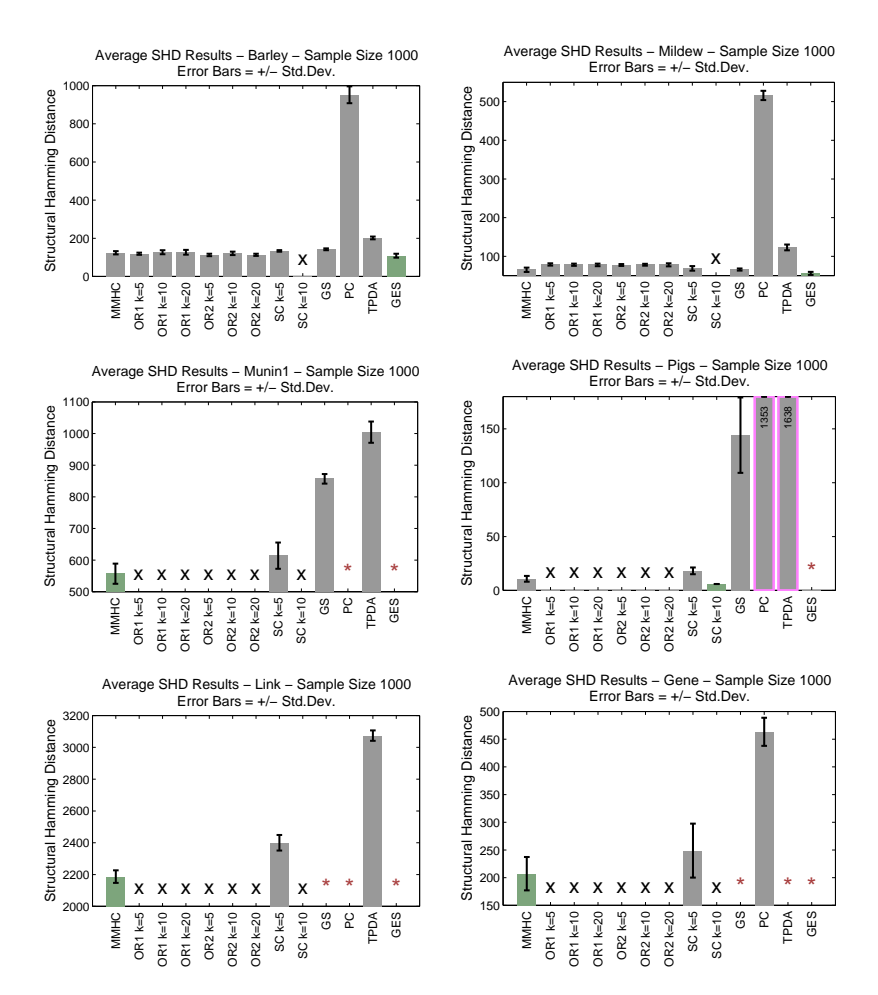

Figure 24. SHD Results at Sample Size 1000 for the BARLEY, MILDEW, MUNIN, Pigs, Link, and Gene Networks.

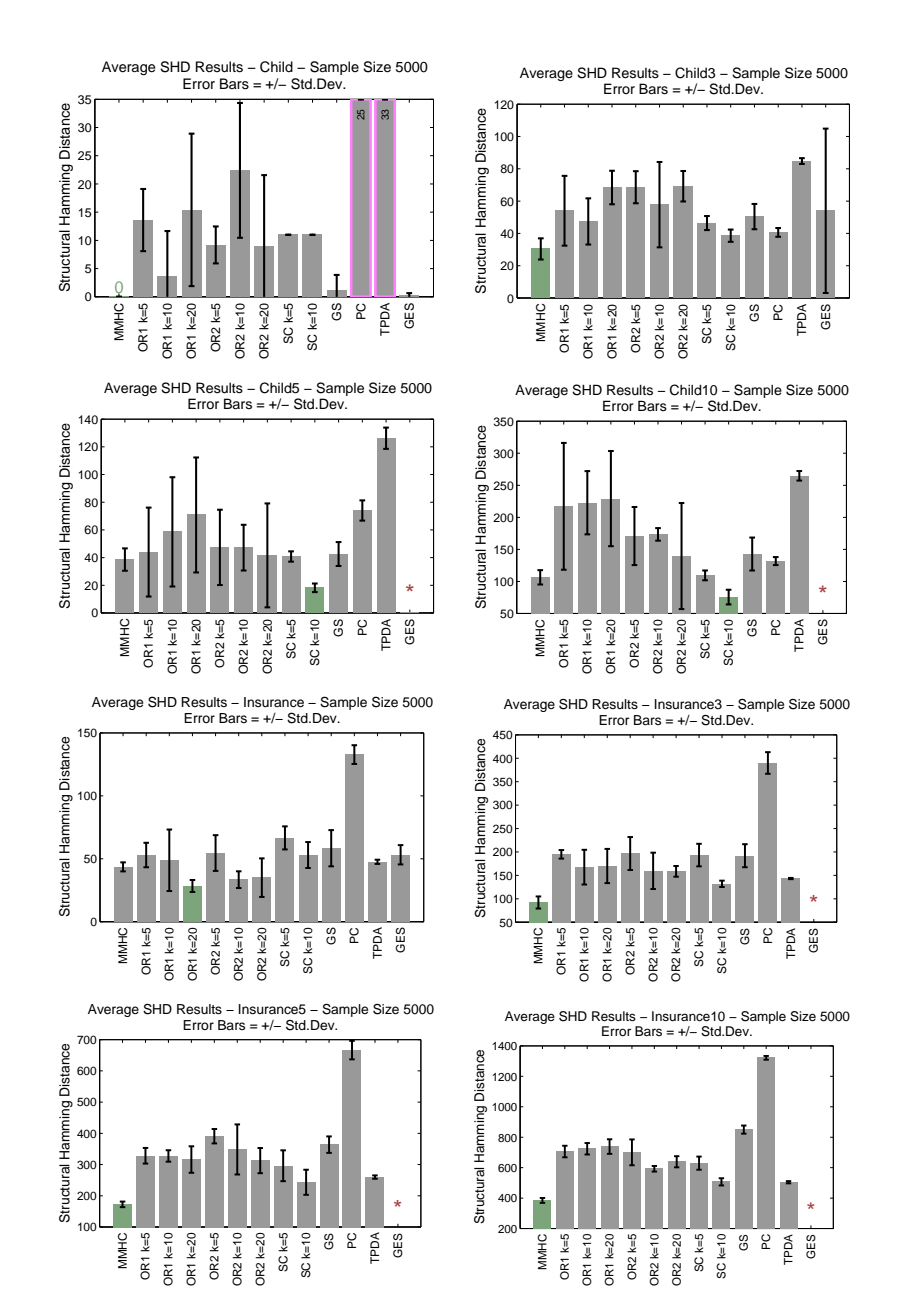

Figure 25. SHD Results at Sample Size 5000 for the CHILD, CHILD3, CHILD5, Child10, Insurance, Insurance3, Insurance5, and Insurance10 Networks.

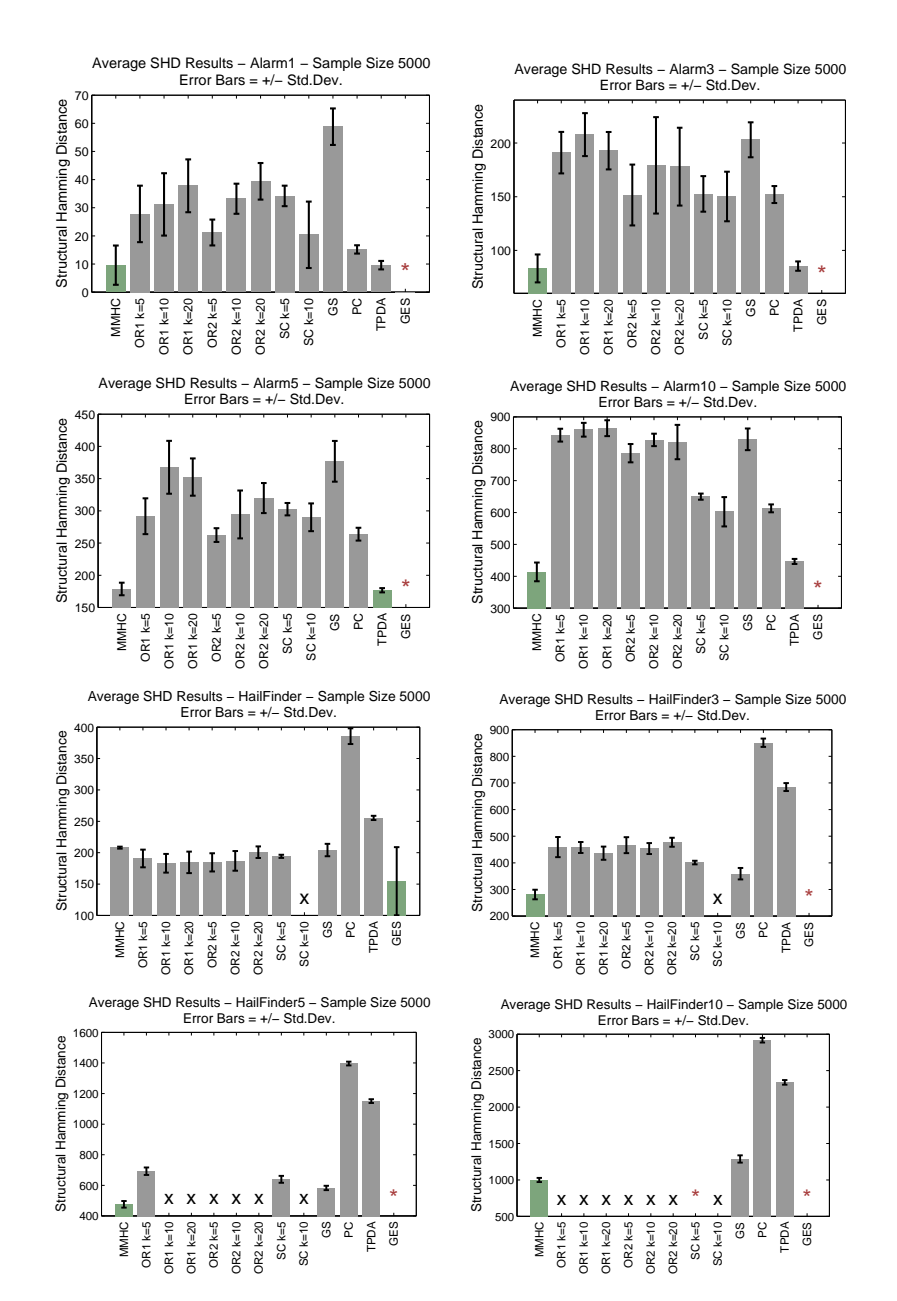

Figure 26. SHD Results at Sample Size 5000 for the Alarm, Alarm3, Alarm5, Alarm10, Hailfinder, Hailfinder3, Hailfinder5, and Hailfinder10 Networks.

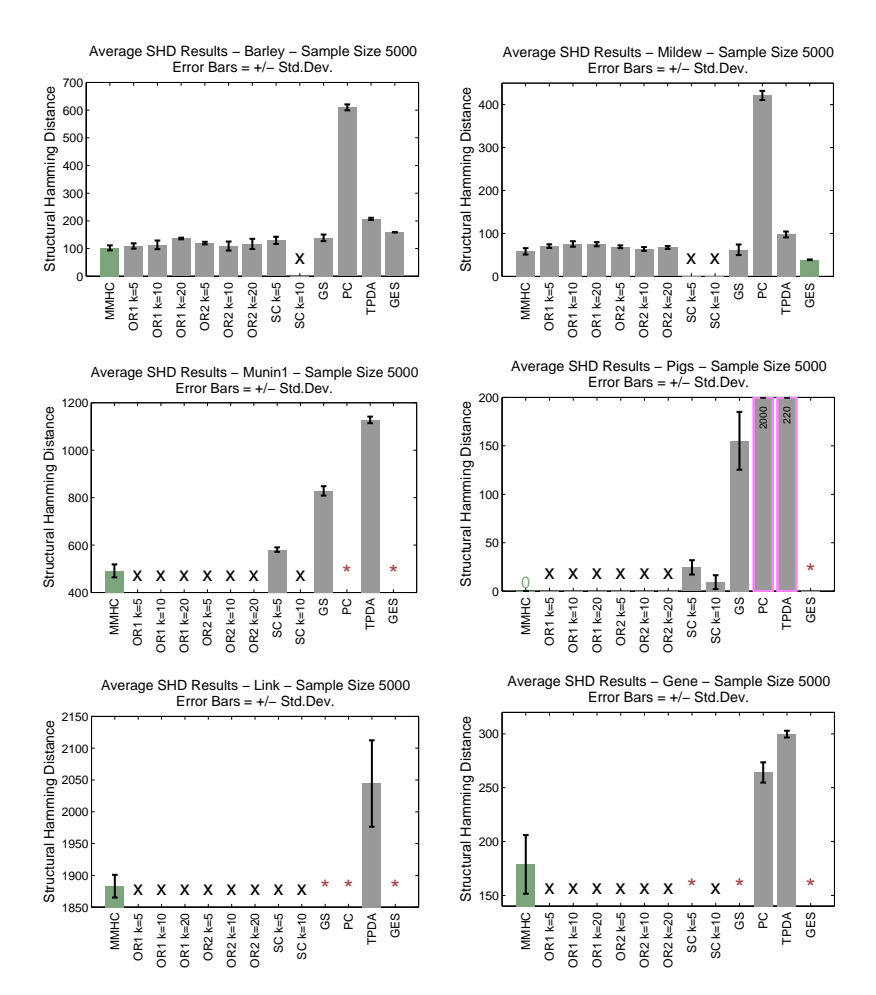

Figure 27. SHD Results at Sample Size 5000 for the BARLEY, MILDEW, MUNIN, Pigs, Link, and Gene Networks.